## **Prepariamoci al Natale**

Le feste natalizie si avvicinano. Non è mai troppo presto per pensare alle decorazioni. Con **Ink scape**

possiamo facilmente realizzare il classico Omino di pan di zenzero, quello che gli anglosassoni chiamano

## **[Ginger](http://inkscape.org/)bread**

. Vediamo come procedere.

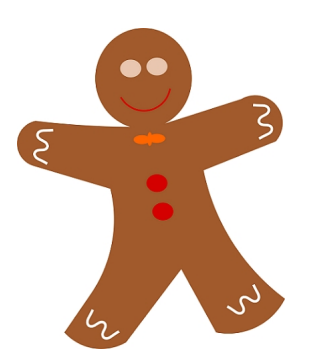

Con **Crea ellissi** disegniamo il cerchio della testa. Poi prendiamo lo strumento **Crea tracciati** e disegniamo la sagoma del corpo.

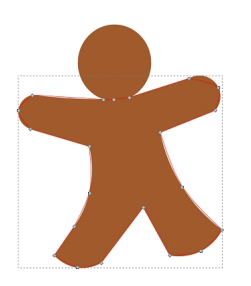

Con Crea ellissi disegniamo i bottoni, il fiocco e gli occhi.

## **L'omino di pan di zenzero con Inkscape**

Scritto da Cristina Bruno Lunedì 12 Novembre 2012 10:03 -

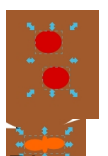

diamo Crea tracciati per la bocca e le decorazioni su braccia e gambe.

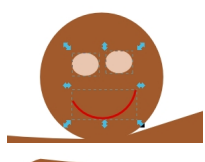

**Commarto come come come come come control control control del rosso, aranchico per le decorazioni e timine sul v** 

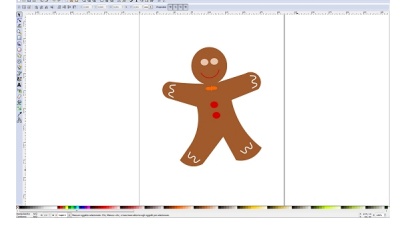